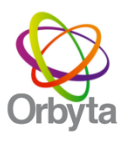

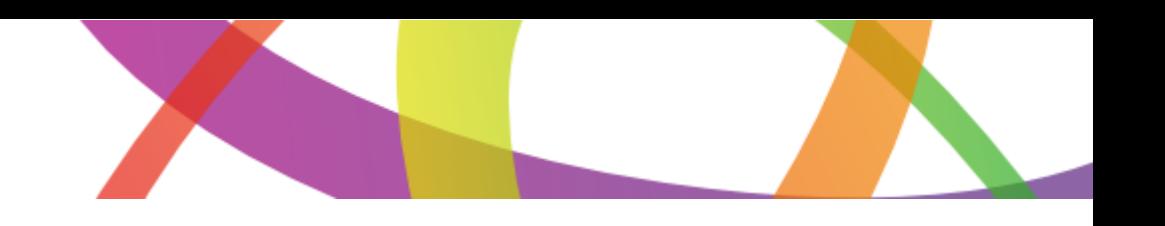

## **Manual de marcación**

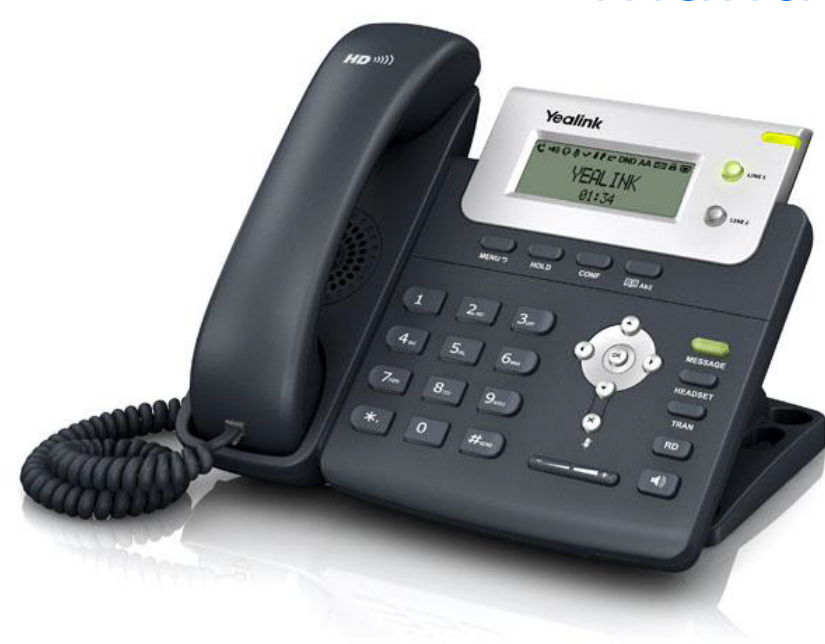

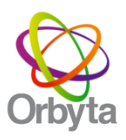

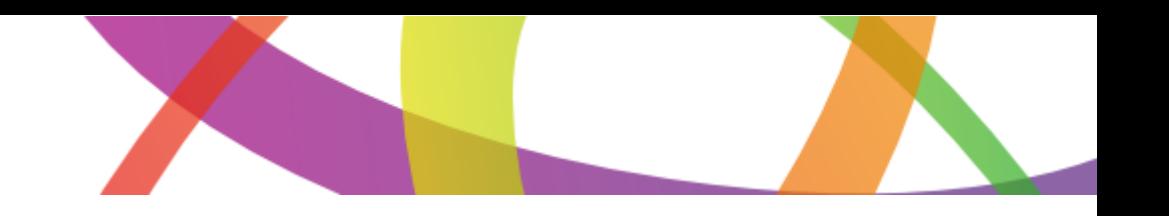

## **Plataforma Central + Anexos**

**SLM:** 0 + Código de Área + Numero - EJEMPLO SANTIAGO: 0 + 2 + Numero, (Ej: 02 + 2 6160016) **Celulares:** 09 + Numero **Internacional:** 000 + Código de País + Código de Área **Celular en extranjero:** 000 + Código de País + Numero **Números 600 y 800:** 0 + NUMERO **Números de emergencia:** 0 + 1XX

## **Plataforma Números Directos**

**SLM:** Código de Área + Numero - EJEMPLO SANTIAGO: 2 + Numero, (Ej: 2 + 2 6160016) **Celulares:** 9 + Numero **Internacional:** 00 + Código de País + Código de Área + Numero **Celular en extranjero:** 00 + Código de País + Numero **Números 600 y 800:** Numero Directo **Números de emergencia:** Numero Directo 1XX